### **Introduction**

The response service can be used to provide the center with multiple ticket responses with a single service call. The service is based on submitting a simple XML document to a HTTP endpoint using the standard POST HTTP verb. The HTTP response will indicate any general issues with the connection and the body of the response will be a similar XML document with result codes for each item.

### **HTTP**

The service will be accessible through a SSL-enabled URL provided to you by the center. Generally, the URL will be in the following format:

https://geocall.arkonecall.com/geocall/api/app/response/bulk

The HTTP request should include an XML request document. This document should be submitted to the URL using the HTTP POST verb. Upon success, the HTTP result will contain a response document.

The following HTTP status might be returned:

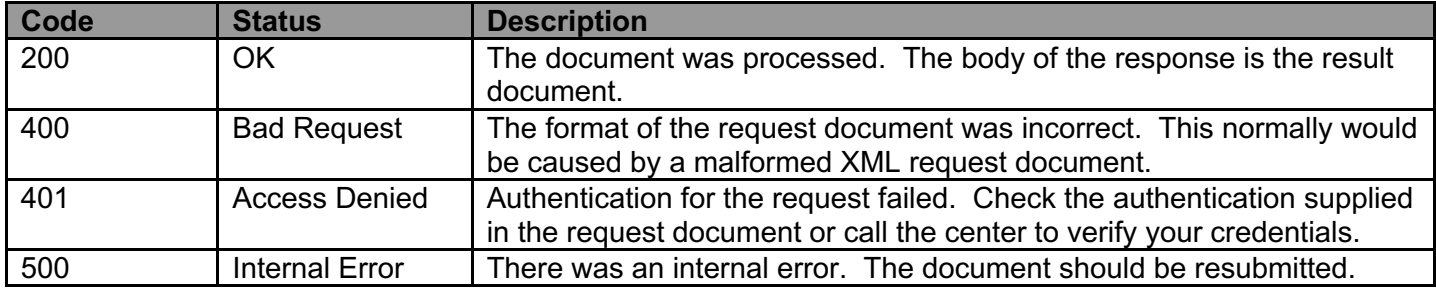

### **Request and Response Document**

The request document is an XML document with the following general format:

```
<locateResponses xmlns="http://schemas.progressivepartnering.com/geocall/v3/response/v1">
    <auth user="assigned_username" password="assigned_password" />
```

```
 <responses>
     <response>
         <ticket> 19020516271500</ticket>
        <code>ar0000</code>
         <facilities>Phone,Gas,Cable TV</facilities>
         <action>Located</action>
         <comment>Comment for this action.</comment>
         <result></result>
     </response>
     <response>
         <ticket>19020516271500</ticket>
```

```
<code>ar0000</code> <facilities>Electric,Fiber</facilities>
             <action>Located</action>
             <comment>More comments.</comment>
            <result></result>
        \langle response>
         <response>
             <ticket>19020516271500</ticket>
            <code> ar0000</code>
             <facilities>Cable TV</facilities>
             <action>Locate Delayed</action>
             <comment>More comments.</comment>
            <result></result>
         </response>
    </responses>
</locateResponses>
```
Special things to note about the XML format:

- XML is case sensitive
- The default namespace for the document must be specified. This will be used for version management in case the formatting of the document needs to be adjusted in the future.

The default namespace for the XML request should be:

```
http://schemas.progressivepartnering.com/geocall/v3/response/v1
```
#### **Elements**

The XML request and response documents are identical for simplicity. In most programming languages, this should allow the same object to be serialized to the request and de-serialized from the response. In the request document the 'result' element is optional but will be present in the response document with the result of the requested response.

The element descriptions are:

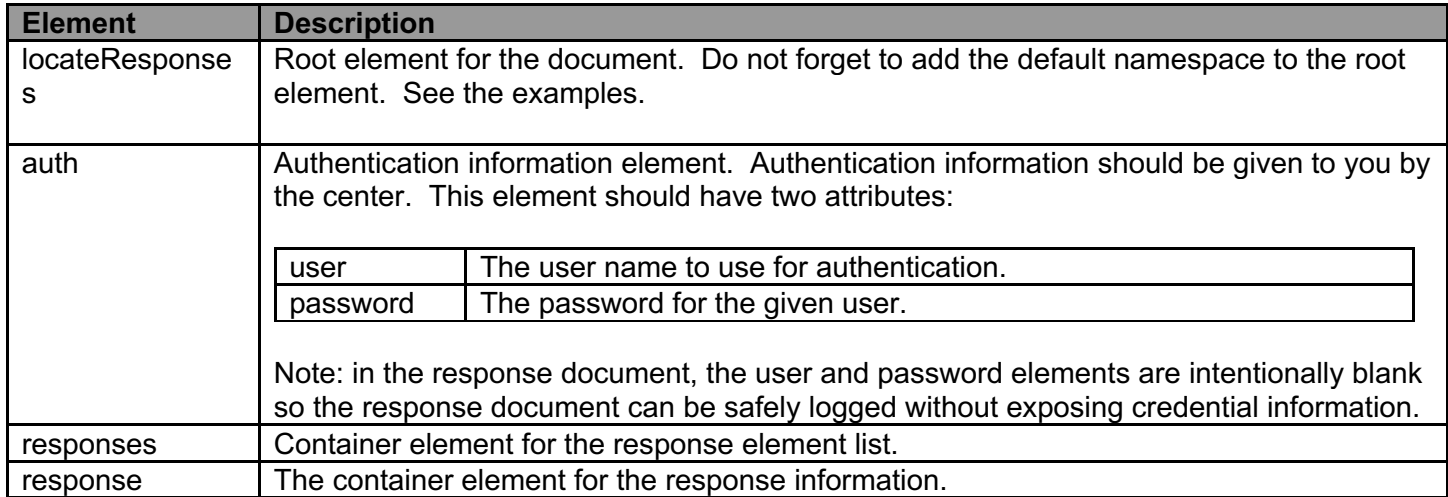

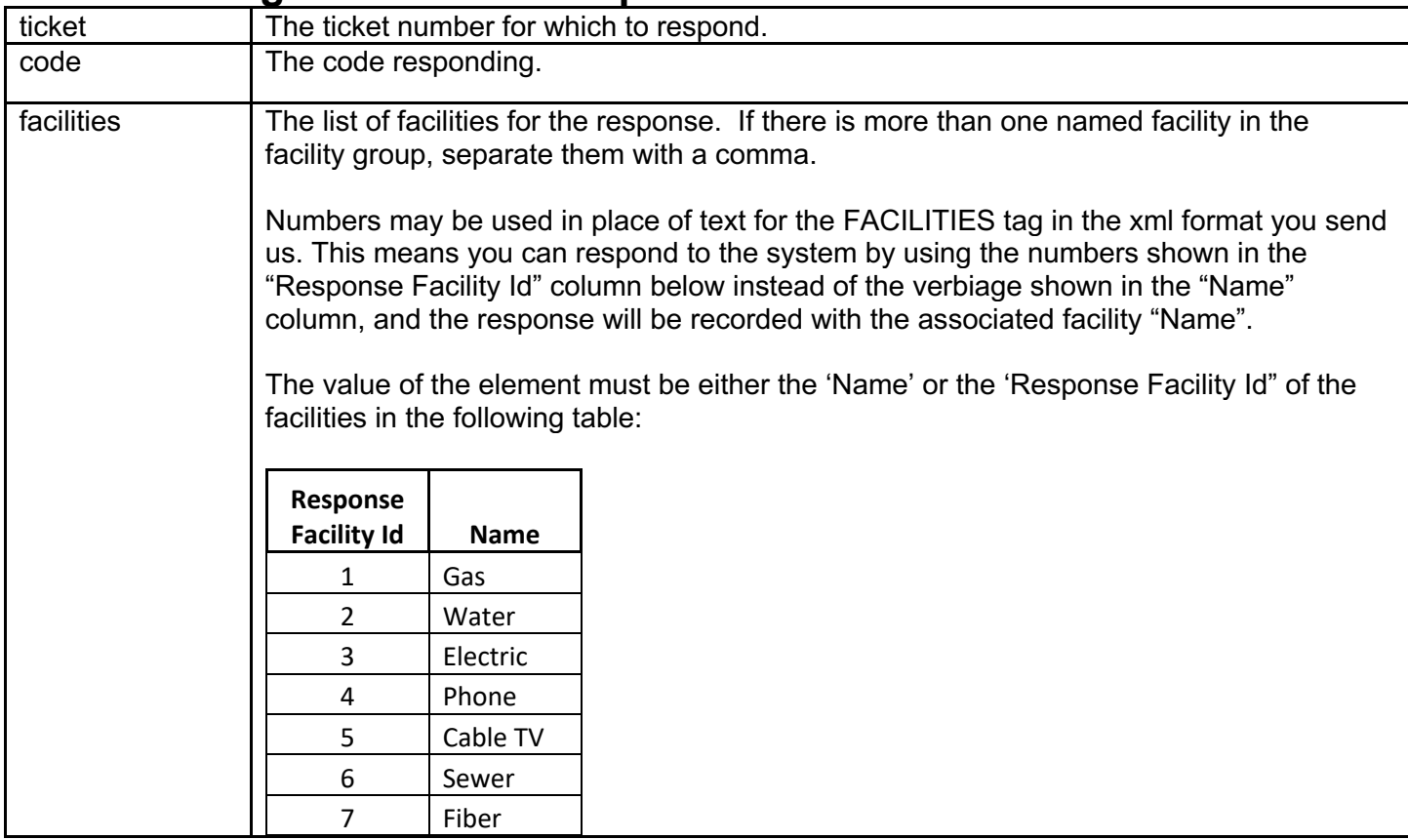

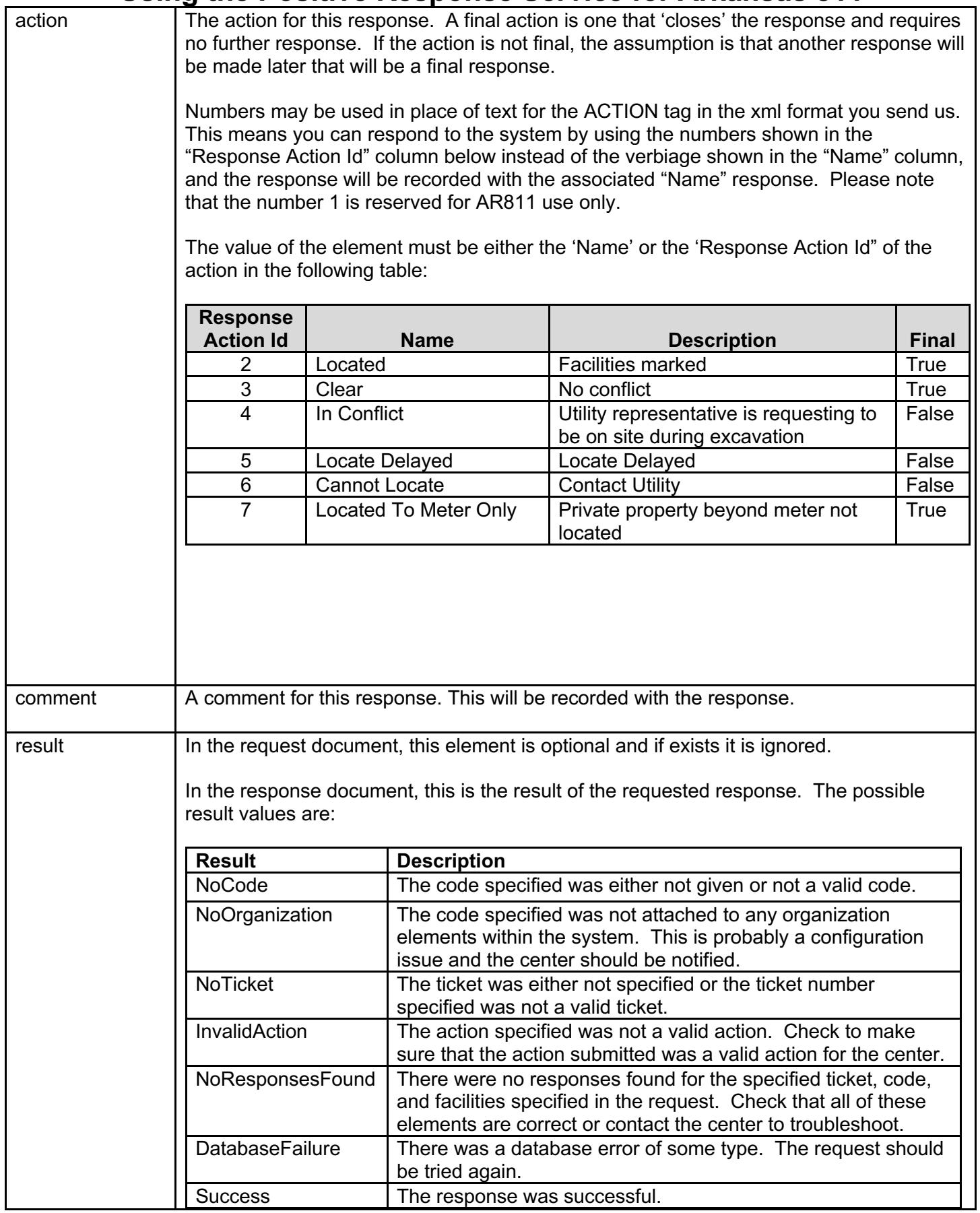

### **Sample Responses:**

#### **Single Response Single Facility:**

```
<locateResponses xmlns="http://schemas.progressivepartnering.com/geocall/v3/response/v1">
     <auth user="assigned_username" password="assigned_password" />
     <responses>
         <response>
            <ticket>19020516271500</ticket>
            <code> ar0000</code>
             <facilities>Phone</facilities>
             <action>Located</action>
             <comment>Comment for this action.</comment>
            <result></result>
        \langle/response>
    </responses>
</locateResponses>
```
#### **Single Response Multiple Facilities:**

```
<locateResponses xmlns="http://schemas.progressivepartnering.com/geocall/v3/response/v1">
     <auth user="assigned_username" password="assigned_password" />
     <responses>
         <response>
             <ticket>19020516271500</ticket>
            <code>ar0000</code> <facilities>Phone,Cable TV</facilities>
             <action>Located</action>
             <comment>Comment for this action.</comment>
            <result></result>
         </response>
    </responses>
</locateResponses>
```
#### **Multiple Response Multiple Facilities:**

```
<locateResponses xmlns="http://schemas.progressivepartnering.com/geocall/v3/response/v1">
     <auth user="assigned_username" password="assigned_password" />
     <responses>
         <response>
             <ticket>19020516271500</ticket>
            <code> ar0000</code>
             <facilities>Phone,Cable TV</facilities>
             <action>Located</action>
             <comment>Comment for this action.</comment>
             <result></result>
        </response>
         <response>
             <ticket>19020516271501</ticket>
```
 $<$ code>ar0000</code> <facilities>Gas</facilities> <action>Located</action> <comment>Comment for this action.</comment> <result></result> </response>  $\langle$ /responses>

</locateResponses>